Обзор свободного ПО для моделирования радиоэлектронных устройств и новых возможностей симулятора электронных схем Qucs

#### Кузнецов В.В., доцент кафедры ЭИУ1-КФ E-mail: ra3xdh@gmail.com

Калужский филиал МГТУ им. Н.Э. Баумана

2015

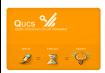

#### СПО для моделирования аналоговых и цифроаналоговых схем

- $\bullet$  Ngspice <http://ngspice.org/> консольный симулятор аналоговых и цифроаналоговых схем. Имеет полную совместимость со SPICE-моделями и существующим библиотеками электронных компонентов. Совместим с популярным коммерческим пакетом PSpice. Имеет постпроцессор Ngnutmeg со встроенным скриптовым языком. Разрабатывается независимым сообществом.
- $\bullet$  XYCE <https://xyce.sandia.gov/> консольный кроссплатформенный SPICE-совместимый симулятор. Разрабатывается Сандийскими национальными лабораториями (США). Существуют версия симулятора с поддержкой параллельных вычислений через OpenMPI (XyceParallel).
- $\bullet$  Gnucap <http://www.gnucap.org/> основан на движке моделирования, написанном с нуля. Пока не реализованы все виды моделирования и постпроцессор. Лидер проекта — Felix Salfelder.

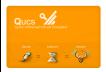

# Пример списка цепей (netlist) — задание на моделирование схемы в SPICE-совместимых консольных симуляторах

• Список цепей (SPICE netlist)

Пример схемы:

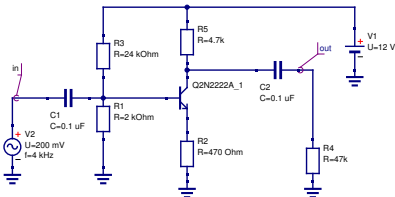

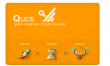

- Q1 \_net1 \_net0 \_net2 2N2222A\_1 + AREA=1 TEMP=26.85 .MODEL 2N2222A\_1 npn (Is=8.11e-14  $+$  Nf=1 Nr=1 Ikf=0.5 Ikr=0.225 Vaf=113 + Var=24 Ise=1.06e-11 Ne=2 Isc=0 Nc=2 + Bf=205 Br=4 Rbm=0 Irb=0 Rc=0.137 Re=0.343 + Rb=1.37 Cje=2.95e-11 Vje=0.75 Mje=0.33 + Cjc=1.52e-11 Vjc=0.75 Mjc=0.33 Xcjc=1 Cjs=0 + Vjs=0.75 Mjs=0 Fc=0.5 Tf=3.97e-10 Xtf=0 Vtf=0 + Itf=0 Tr=8.5e-08 Kf=0 Af=1 Ptf=0 Xtb=1.5 + Xti=3 Eg=1.11 Tnom=26.85 )  $R1 0$  net $0 2K$ R2 0 net2 470  $C1$  in  $net0$  0.1U R3 net0 net3 24K C2 net1 out 0.1U R5 net1 net3 4.7K V2 in 0 DC 0 SIN(0 200M 4K 0 0) AC 200M R4 0 out 47k
- V1 \_net3 0 DC 12

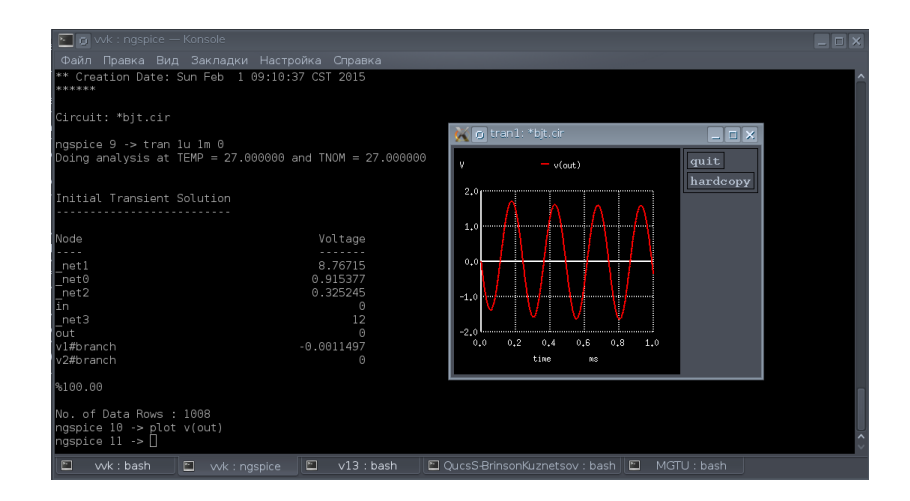

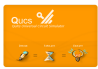

## СПО для моделирования цифровых схем

TkGate — <http://tkgate.org/> симулятор цифровых схем на Tk/Tcl. Автор проекта — Jeffery P. Hansen (неактивен). Лидер проекта Андрей Скворцов.

Возможности:

- Интерактивное моделирование цифровых схем
- Типы компонентов: цифровые ИМС малой и средней степени интеграции, ОЗУ, ПЗУ, АЛУ, светодиоды, семисегментыне индикаторы, шкалы.
- Использование пользовательских скриптов Verilog.

#### Главное окно программы

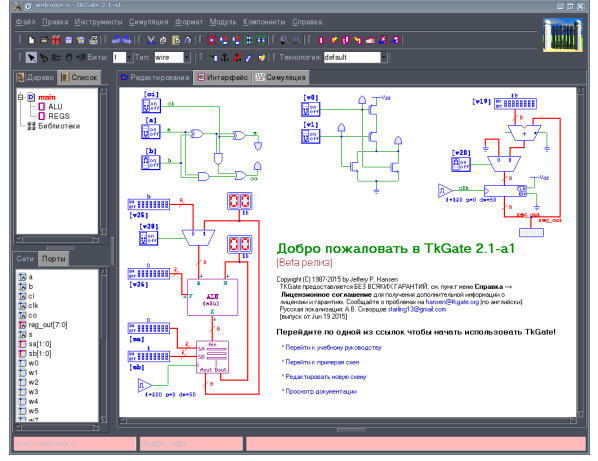

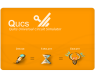

## Электромагнитные симуляторы

openEMS <http://openems.de/> — предназначен для расчёта антенн и СВЧ-структур. Автор — Thorsten Liebig.

Возможности:

- Симулятор встраивается в Octave/Matlab
- Расчёт электромагнитного поля методом FDTD.
- Расчёт S-параметров электромагнитных систем.
- Расчёт электромагнитного поля в ближней и дальней зоне.
- Расчёт диаграмм направленности антенн.

Окно Paraview с результатами расчётов (ДН рупорной антенны)

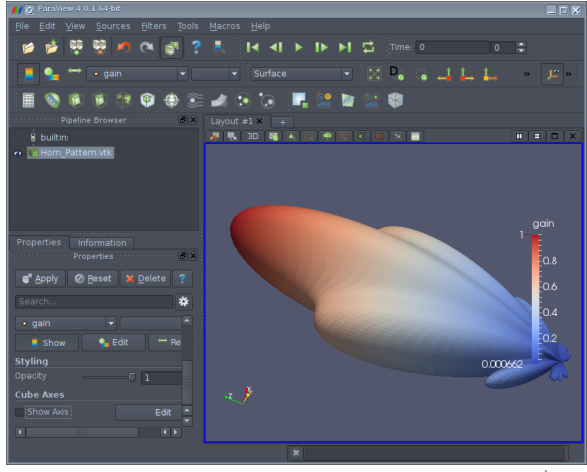

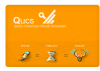

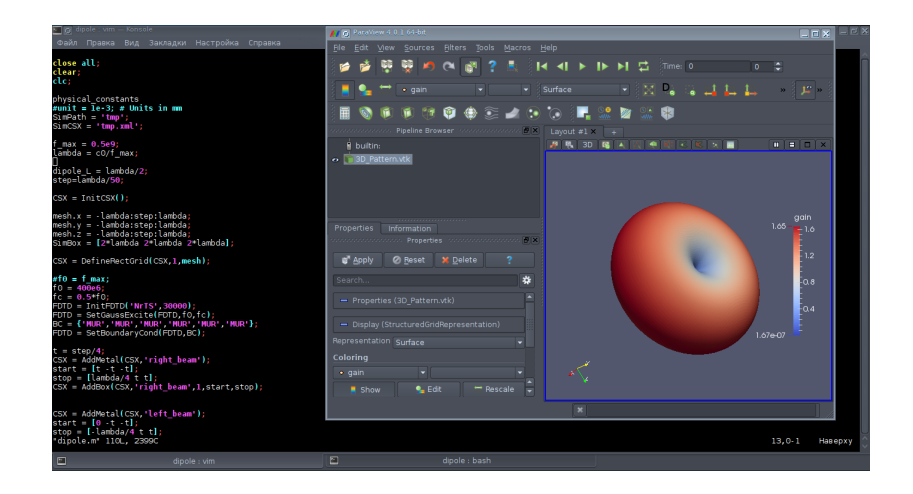

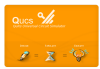

## Qucs — post-SPICE симулятор цифровых и аналоговых схем

#### Возможности:

- Движок моделирования Qucsator
- Виды моделирования для анализа СВЧ-устройств в частотной области
- Модели СВЧ линий и подложек.
- Постпроцессор и система визуализации с функциями анализа параметров СВЧ-систем.

Недостатки:

- Несовместимость со SPICE-моделями
- Баги при моделировании переходных процессов
- Невозможно моделировать ключевые схемы

Модель усилителя СВЧ сигнала в Qucs

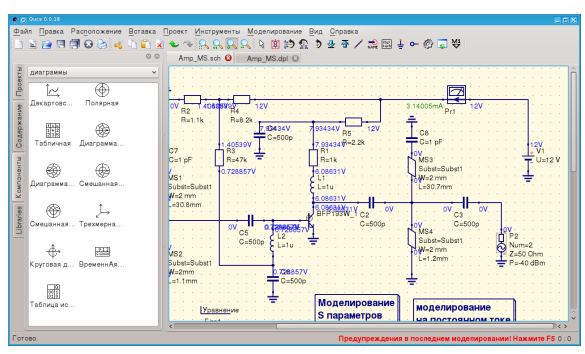

- Сайт проекта: <https://qucs.sourceforge.net/>
- Репозиторий исходных кодов: <https://github.com/Qucs/qucs>

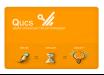

## Qucs-0.0.19S — расширение Qucs с поддержкой SPICE

Начиная с Qucs-0.0.19 будет выпускаться параллельно две версии Qucs:

- Qucs используется движок моделирования Qucsator
- Qucs-S можно использовать дополнительные движки моделирования Ngspice или XYCE

Возможности версии Qucs-S:

- Улучшенная поддержка моделирования ключевых схем (силовая электроника)
- Моделирование больших реалистичных схем c помощью Ngspice
- Полная совместимость со SPICE-моделями компонентов, поставляемыми производителями
- Поддержка всех стандартных видов моделирования SPICE (.AC, .TRAN, .DISTO, .NOISE, .FOUR )

Поддержку SPICE-совместимых симуляторов реализует набор патчей spice4qucs (разработчики В. Кузнецов и M. Brinson) Кандидат в релизы Qucs-0.0.19S-RC3 c интегрированным набором патчей spice4qucs: <https://github.com/ra3xdh/qucs/releases/tag/0.0.19S-rc3>

#### Подсистема spice4qucs

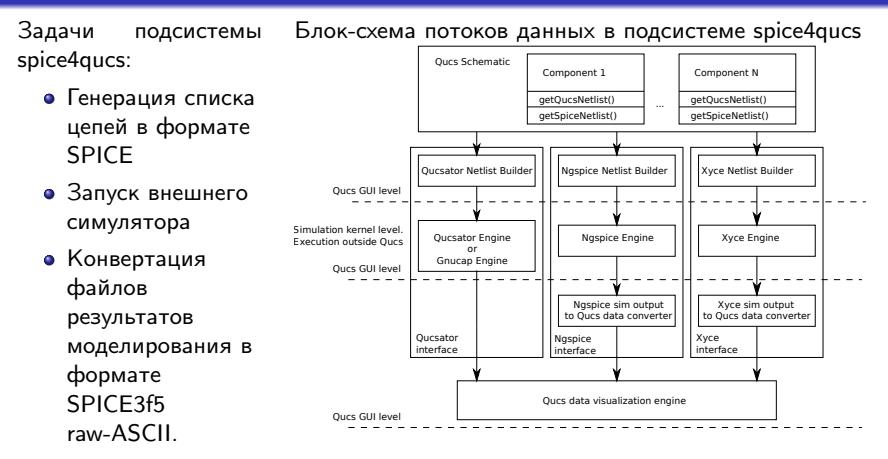

- Онлайн-документация Qucs-S: <https://qucs-help.readthedocs.org/en/spice4qucs/>
- Исходный код spice4qucs:

 $QUCs$   $9/6$  $\equiv \mathbf{X} \equiv \mathbf{Q}^{\mathrm{S}}$  [https://github.com/Qucs/qucs/tree/rebase\\_spice4qucs](https://github.com/Qucs/qucs/tree/rebase_spice4qucs)

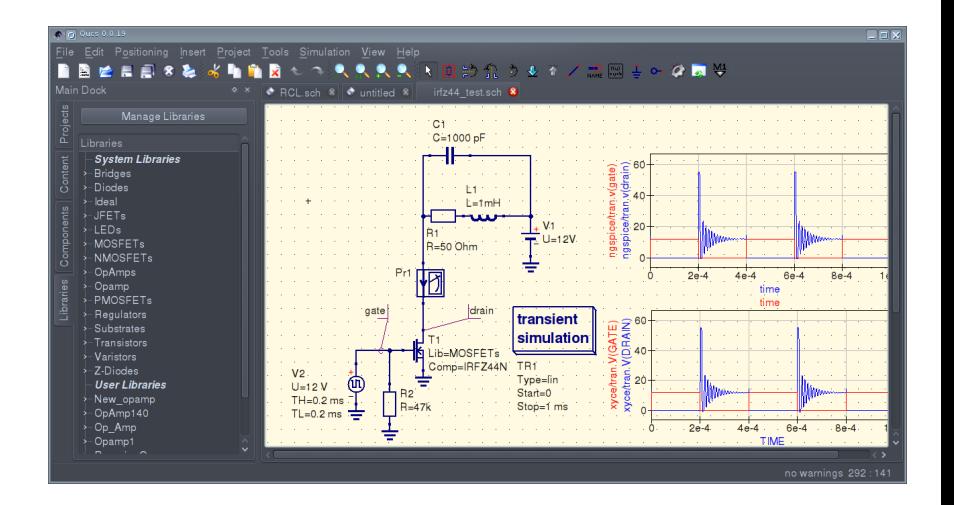

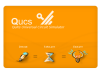

## Пример моделирования схемы в Qucs-0.0.19S: реалистичные схемы

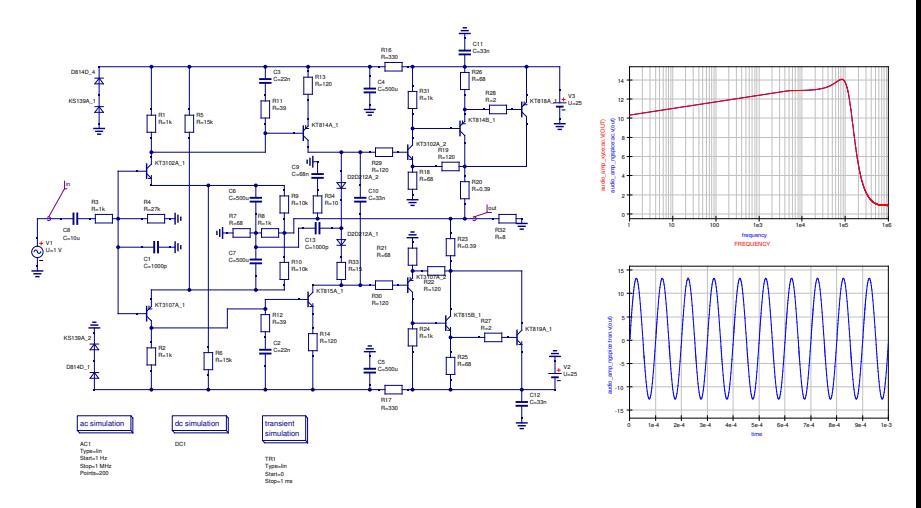

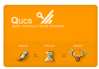

# Пример моделирования схемы в Qucs-0.0.19S: использование встроенных SPICE-моделей

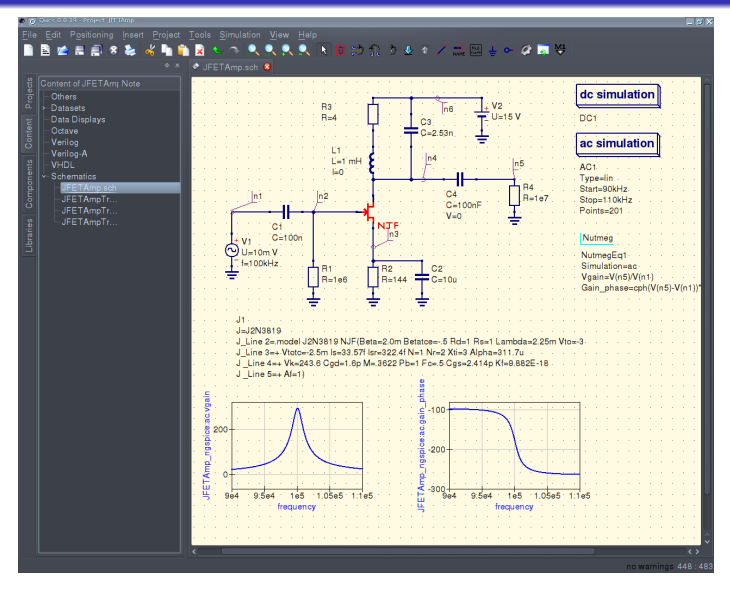

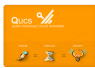

13 / 17

# Пример моделирования схемы в Qucs-0.0.19S: пользовательские Ngnutmeg-скрипты

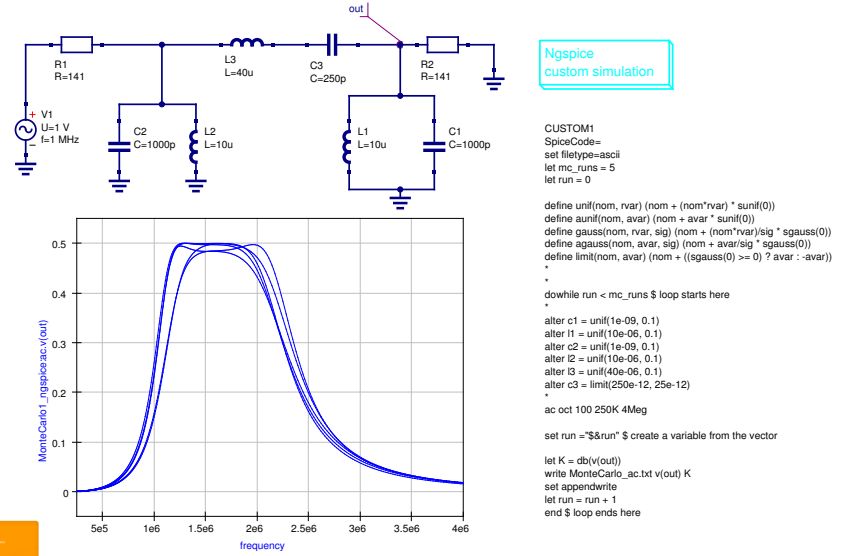

 $QUCs$   $9/6$  $\overline{x}$  =  $\overline{y}$ 

## Пример моделирования схемы в Qucs-0.0.19S: SPICE-модели,

#### предоставляемые изготовителями

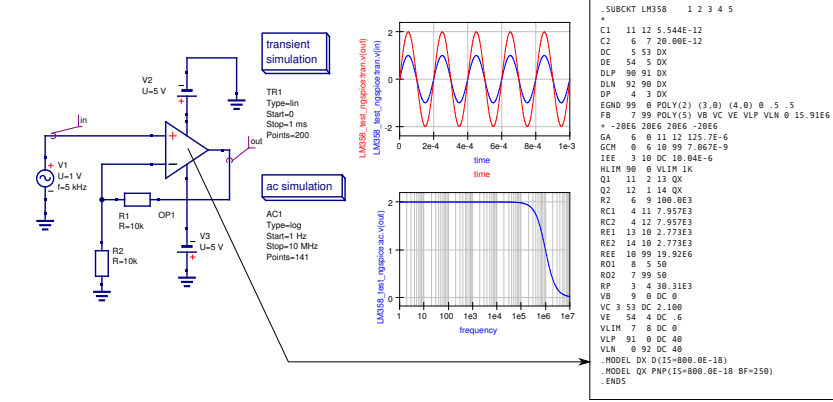

#### LM358 XSPICE macromodel

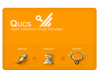

## Список публикаций

- Кузнецов В. В. Симулятор электронных схем с открытым исходным кодом Qucs: основные возможности и основы моделирования, Компоненты и технологии, 2015, №3 (164)., с. 114 – 120
- Кузнецов В.В. Моделирование высокочастотных схем в частотной области при помощи САПР Qucs, Компоненты и технологии, 2015, №8 (169)., с. 120 – 127
- **•** Brinson M., Kuznetsov V. Qucs equation-defined and Verilog-A RF device models for harmonic balance circuit simulation, in Mixed Design of Integrated Circuits & Systems (MIXDES), 2015 22nd International Conference, vol., no., pp.192-197, 25-27 June 2015
- M. Brinson, R. Crozier, V. Kuznetsov, C. Novak, B. Roucaries, F. Schreuder, G. B. Torri. Qucs: improvements and new directions in the GPL compact device modelling and circuit simulation tool., MOS-AK Workshop, Grenoble, March, 2015 [http://www.mos-ak.org/grenoble\\_2015/presentations/T4\\_Brinson\\_]( http://www.mos-ak.org/grenoble_2015/presentations/T4_Brinson_MOS-AK_Grenoble_201 5.pdf) [MOS-AK\\_Grenoble\\_2015.pdf]( http://www.mos-ak.org/grenoble_2015/presentations/T4_Brinson_MOS-AK_Grenoble_201 5.pdf)
- M. Brinson, R. Crozier, V. Kuznetsov, C. Novak, B. Roucaries, F. Schreuder, G. B. Torri. Qucs: An introduction to the new simulation and compact device modelling features implemented in release 0.0.19/0.0.19Src2 of the popular GPL circuit simulator., MOS-AK Workshop, Graz, September, 2015 [http://www.]( http://www.mos-ak.org/graz_2015/presentations/T_5_Brinson_MOS-AK_Graz_2015.pdf ) [mos-ak.org/graz\\_2015/presentations/T\\_5\\_Brinson\\_MOS-AK\\_Graz\\_2015.pdf]( http://www.mos-ak.org/graz_2015/presentations/T_5_Brinson_MOS-AK_Graz_2015.pdf )

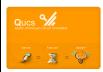

Спасибо за внимание!

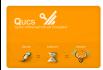